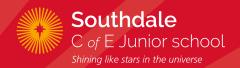

# Computer Science Progression

# COMPUTER SCIENCE YEAR 3 PROGRESSION

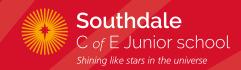

### **SEQUENCE AND ANIMATION**

Learn to make things happen in a sequence, creating simple animations and simulations.

| Lesson Focus/Progression | Lesson Objectives                                                                           | Key Vocabulary                                                       |
|--------------------------|---------------------------------------------------------------------------------------------|----------------------------------------------------------------------|
| Stepping through Space   | To write a computer program where different pieces of code execute in a particular sequence | sequence, run, before, after, between, execute, algorithm            |
| Snail vs spider          | To create a program that uses sequences for two different objects moving on the screen      | sequence, order, before, after, between, action, algorithm, execute  |
| Alien space race         | To write code that uses a timer to create a sequence of events                              | timer event, sequence, run, before, after, execute, algorithm, debug |
| Traffic Lights           | To write code that uses a timer to create a sequence of traffic lights turning on and of    | timer event, sequence, before, after, execute, algorithm             |

## COMPUTER SCIENCE YEAR 3 PROGRESSION

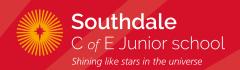

### **CONDITIONAL EVENTS (SELECTION)**

Learn to code with 'if statements', which select different pieces of code to execute depending on what happens to other objects.

| Lesson Focus/Progression | Lesson Objectives                                                                                    | Key Vocabulary                                                      |
|--------------------------|----------------------------------------------------------------------------------------------------|---------------------------------------------------------------------|
| Space maze               | To use 'hit events' to program a space maze game in which an object reacts to particular conditions. | walls, condition, conditional statement, background, hit event      |
| Self- driving car        | To use conditional hit events to control the movement of a car on the screen.                        | condition, conditional statement, background, direction, hit event  |
| Hungry snake             | To make a simple game that uses conditional hit events to check if one object has hit another.       | conditional statement, condition, collide, object, hit event        |
| Pufferfish pop           | To program a simple game where conditional events are used to check whether objects have collided.   | conditional statement, condition, collide, object, hit event, input |

**Debugging: conditional events** 

# COMPUTER SCIENCE YEAR 4 PROGRESSION

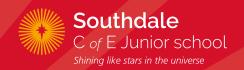

### **INTRODUCTION TO VARIABLES**

Learn how computers use variables to count things and keep track of what is going on, then create simple games which use a score variable.

| Lesson Focus/Progression | Lesson Objectives                                                                                                    | Key Vocabulary                                                            |
|--------------------------|----------------------------------------------------------------------------------------------------|---------------------------------------------------------------------------|
| Pop Game                 | To understand how a variable can be used to keep track of the score in a game.                                                           | variable, score, start, click, time, alert                                |
| Catch the Coconuts       | To use variables to keep track of the score in a game that uses conditional events.                                                      | variable, conditional event, score, time, value, hit event                |
| Healthy Eating           | To use a variable to keep track of the score in a game that uses conditional events.                                                     | variable, value, conditional event, execute, hit event, negative, collide |
| Tablet Till              | To learn how to use multiple different variables and to set the value of a variable.                                                     | variable, set, change, cost, total, button                                |
| Pirate Gold              | To use a variable to keep track of the score in a game where the score increases, decreases or resets when different conditions are met. | variable, score, event, condition, change, set                            |
|                          |                                                                                                    |                                                                           |

**Debugging: variables** 

# COMPUTER SCIENCE YEAR 4 PROGRESSION

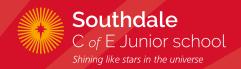

### **REPETITION AND LOOPS**

Learn how computers use repetition and loops to do things over and over again (and again!)

| Lesson Focus/Progression | Lesson Objectives                                                                                                    | Key Vocabulary                                                           |
|--------------------------|----------------------------------------------------------------------------------------------------|--------------------------------------------------------------------------|
| Bugs in the Garden       | To use a loop to do something repeatedly in a program                                                                                                    | repetition, loop, action, efficient                                      |
| Driving me Loopy         | To write code that uses nested loops to create a car-driving program.  Designs simple algorithms using loops and selection, i.e. if statements.                 | repetition, loop, nesting, action, efficient, repeat                     |
| Astronaut Orbit          | To write the code to program a rocket to orbit round the spinning Moon, using the concepts of loops, regular or infinite repetition, and 'if statement' blocks. | always, object, event, variable, condition, timer, if statement,<br>loop |
| Hot air balloon show     | To use loops, a variable and if statements to create an animated scene of hot air balloons performing a repeating pattern in the sky.                           | loop, repetition, variable, direction, if statement                      |

# COMPUTER SCIENCE YEAR 5 PROGRESSION

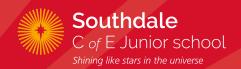

### **SPEED, DIRECTION AND COORDINATES**

Learn how computers use numbers to represent things such as how fast things are moving, and where they are.

| Lesson Focus/Progression | Lesson Objectives                                                                                                    | Key Vocabulary                                                                            |
|--------------------------|----------------------------------------------------------------------------------------------------|-------------------------------------------------------------------------------------------|
| Faster and Slower        | To set values in code to control the speed of an object.                                                                 | object, action, speed, property, value, accelerate, decelerate, debug                     |
| Speedy Simulation        | To use object properties (speed, heading and angle) to create a driving simulation.                                      | angle, speed, heading, value, iteratively, object properties, simulation                  |
| Sailing the Seas         | To create a sailing game where a boat's position on the screen is controlled by making changes to its co-ordinates.      | decomposition, angle, co-ordinates, condition, negative numbers, y-axis, x-axis, position |
| Parachuting Cows         | To write code including if statements to make an object rotate, and combine this with conditional events to make a game. | y-axis, object, properties, conditional event, if statement                               |
| Pirate Gold              | To set friction to affect the speed and movement of a car in a driving simulation.                                       | friction, angle, heading, direction, speed, condition, simulation, overlap                |

**Debugging: variables** 

# COMPUTER SCIENCE YEAR 5 PROGRESSION

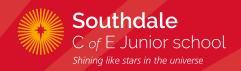

### **RANDOM NUMBERS AND SIMULATIONS**

Learn how computers can generate random numbers and how these can be used in simulations.

| Lesson Focus/Progression | Lesson Objectives                                                                                                    | Key Vocabulary                                                            |
|--------------------------|----------------------------------------------------------------------------------------------------|---------------------------------------------------------------------------|
| Racing at Random         | To be able to generate and display random numbers, and use these within the program for a carracing game             | variable, generate, random, simulate, x-axis                              |
| Caterpillar Catchers     | To write code for a game that uses random numbers to move objects in different directions                            | random number, angle, coordinates, variable, degrees, condition, position |
| Cross the Road           | To write code that uses random numbers to move objects at random speeds and headings, and use this to create a game. | random number, angle, coordinates, variable, degrees, value, condition    |
| Ping Pong                | To create a ping-pong game, using random headings in specific ranges.                                                | random number, range, degrees, event, condition, heading, hit             |
| Pinball                  | To use random numbers in combination with variables and conditional hit events to create a realistic pinball game.   | random number, angle, heading, variable, degrees, condition, position     |

# COMPUTER SCIENCE YEAR 6 PROGRESSION

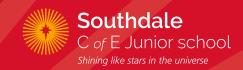

### **MORE COMPLEX VARIABLES**

Learn to use variables in more complex ways, and to manipulate inputs to create useful outputs.

| Lesson Focus/Progression | Lesson Objectives                                                                                                    | Key Vocabulary                                                                                       |
|--------------------------|----------------------------------------------------------------------------------------------------|----------------------------------------------------------------------------------------------------|
| Shape-Shifting           | To write code that prompts the user to input the value of a variable, and use this to create an interactive block chart | input, variable, property, background, grid, pixel, block,<br>convert, value, alignment, unit, scale |
| Pop Challenge            | To use my knowledge of variables to make a balloon pop game that gets harder as users score more points.                | variable, condition, event, random, loop, if statement                                               |
| Toy Shop Till            | To write the code for a shopping till using variables to store and calculate values.                                    | variable, discount, calculate, total, percentage                                                     |
| Stopwatch                | To create a stopwatch with stop, start, and reset buttons, and both digital and analogue displays.                      | Boolean, analogue, digital, variable, loop, condition                                                |
|                          |                                                                                                    |                                                                                                    |

**Debugging: variables** 

# COMPUTER SCIENCE YEAR 6 PROGRESSION

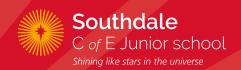

### **OBJECT PROPERTIES**

Learn more about how computers use property values and parameters to store information about objects.

| Lesson Focus/Progression | Lesson Objectives                                                                                                    | Key Vocabulary                                                                                           |
|--------------------------|----------------------------------------------------------------------------------------------------|----------------------------------------------------------------------------------------------------|
| Don't Feed the Birds     | To create a game where players stop objects moving by changing their properties.                                                                                                    | random, numbers, property, parameter, objects, variable, location, events, values                        |
| Rocket Blaster           | To write code that detects the properties of an object and passes the value of these properties (or a set of parameters) to other objects, and to use this to create a space game.                                                     | friction, direction, angle, heading, variable, property, object, parameter, x-co-ordinate, y-co-ordinate |
| Football Fun             | To make a football game that passes the speed and heading of the pointer's movement to a ball on the screen.                                                                                                    | friction, heading, direction, angle, speed, variable, value, parameter, simulation                       |
| Sheepdog                 | To make a game that moves objects around by getting information from events and passing object properties.  To learn how to pass properties from one object to a second in order to make the second object move relative to the first. | parameter, object, property, variable, heading, value                                                    |
| Golf Game                | To create a golf game by writing code that accesses and uses object properties, including passing the value of these properties to other objects (passing a set of parameters).                                                        | simulation, decomposition, parameter, condition, variable, co-<br>ordinates, property, value             |